# Crowdsourcing for Decision Making with Analytic Hierarchy Process

# ISHWOR TIMILSINA, The University of Texas at Arlington SUPERVISED BY: CHENGKAI LI, The University of Texas at Arlington

Analytic Hierarchy Process (AHP) is a Multiple-Criteria Decision-Making (MCDM) technique devised by Thomas L. Saaty. In AHP, all the pairwise comparisons between criteria and alternatives in terms of each criterion are used to calculate global rankings of the alternatives. In the classic AHP, the comparisons are provided collectively by a small group of decision makers. We have formulated a technique to incorporate crowd-sourced inputs into AHP. Instead of taking just one comparison for each pair of criteria or alternatives, multiple users are asked to provide inputs. As in AHP, our approach also supports consistency check of the comparison matrices. The key difference is, in our approach, we do not dismiss the inconsistent matrices or ask users to reevaluate the comparisons. We try to resolve the inconsistency by carefully examining which comparisons are causing the inconsistency the most and then getting more inputs by asking appropriately selected questions to the users. Our approach consists of collecting the data, creating initial pairwise comparison matrices, checking for inconsistencies in the matrices, try to resolve the matrices if inconsistency found and calculating final rankings of the alternatives.

# 1 INTRODUCTION

Decision making is an integral part of today's world, may it be governmental, medical, corporate, or just small group decisions. The stakes are higher than ever and decision makers want to make sharp, calculated decisions rather than hunches. Among all the decision-making tools and techniques available, Analytic Hierarchy Process  $(AHP)[9, 12]$  $(AHP)[9, 12]$  $(AHP)[9, 12]$  $(AHP)[9, 12]$  is one of the most popular ones. AHP, a multi-criteria decision making technique, was first introduced by Thomas L. Saaty[\[9,](#page-17-0) [12\]](#page-17-1) in 1980. AHP helps make complex decision by breaking them down into smaller problems that are then solved by pairwise comparisons. AHP particularly stands out for qualitative judgments, although it works well for both subjective as well as objective comparisons. The comparisons are mostly human judgments and can vary between individuals. AHP is applicable to large set of problems, but it is most commonly used in industry-related applications[\[4\]](#page-16-0).

In AHP, the decision makers are asked to compare pairs of criteria and pairs of alternatives/objects based on each of those criteria. All the pairwise comparisons (comparing item i with item j) are then used to obtain weights of criteria and relative weights of alternatives in terms of each criterion. The AHP additionally gives methods to check if the comparisons are consistent or not. This consistency check makes sure the comparisons provided are not random in nature and the end result obtained is trustworthy.

Countless entrepreneurs and corporations from search engine giants like Google, and social networking platforms like Facebook and Twitter to online businesses like Amazon and EBay have cashed in on the internet culture. This plethora of user participation has opened a doorway to crowdsourcing. Crowdsourcing (crowd + outsourcing) is a model that, as its name suggests, divides up the work and distributes it to an undefined public. This model has several advantages - diversity, costs, scalability, speed being some of them[\[4\]](#page-16-0). The 'Kickstarter' campaigns nowadays essentially mean crowdsourcing of funding. Wikipedia is arguably the best example of crowdsourcing. This made us think if and how crowdsourcing could be used for decision making purposes. This paper explores the use of crowd in decision making using the basic model of AHP.

While conventional AHP takes only one input per pairwise comparison, we allow each pairwise comparison to have multiple inputs. Our approach also allows for consistency check but it doesn't require dismissal or reevaluation of matrices if those matrices are found inconsistent. We have devised a method which keeps the already gained inputs intact yet still tries to resolve the inconsistency in the matrices by taking additional inputs from users for suitable pairs of comparisons.

# 2 BASICS OF AHP

AHP is a relative measurement[\[2\]](#page-16-1) technique, where proportions between pairs are more important than exact measurements of entities. It uses a set of pairwise comparisons to calculate final ranking of the objects/alternatives. These pairwise comparisons may be between any two criteria and/or any two alternatives. First, AHP assigns score for each criterion per decision maker's pairwise comparisons of all the criteria. Then, for each criterion, AHP assigns score to alternatives based on the pairwise comparisons of all the alternatives based on that criterion. Finally, mathematical operations are done on the criteria weights and the alternatives weights in terms of all the criteria, to determine the global score of each alternative and subsequent rankings of the alternatives.

The Analytic Hierarchy Process (AHP) can be briefly described in below basic steps:

- (1) Model the problem as a hierarchy goal, criteria, and alternatives.
- (2) Give the priorities to the criteria:
	- (a) Give the scores for each pairwise comparison  $(i, k)$  of the criteria, thus creating an m x m matrix where  $m$  is the number of criteria (say C). Table 1 below shows the different scores for comparisons of two entities i and j (given by Saaty[\[9\]](#page-17-0) himself):

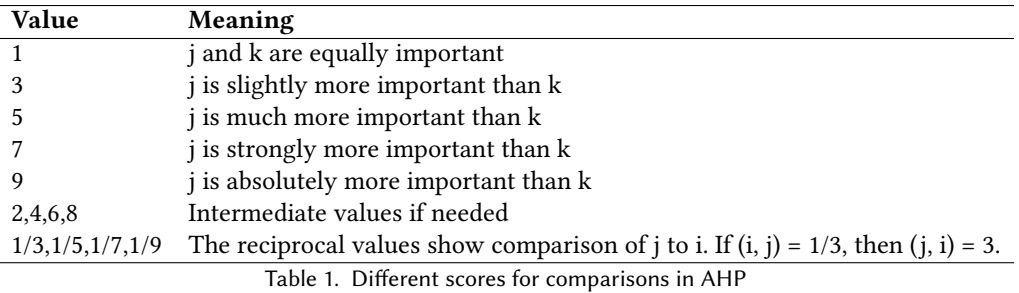

(b) Calculate a priority weight vector for the criteria.

- (3) Calculate the weights of different alternatives with regard to each criterion creating  $n \times n$  matrix where  $n$ is number of alternatives (the process is like step 2)
- (4) Check for the consistency of the intermediate results (after creation of matrices both in steps 2 and 3)
- (5) Come to the final decision
- A simple illustrative example of AHP is shown.

Goal: Select the best movie out of these alternatives

Criteria: Story, Direction, Acting, Music/Score

Alternatives: Schindler's List (SL), Silence of the Lambs (SOTL), American Beauty (AB), Lord of the Rings(LOTR)

# 2.1 Setting the hierarchy

The hierarchy of our problem becomes:

2.2 Assigning pairwise comparison scores and creating comparison matrix

Let's assign scores for each pairs of criteria. C  $\epsilon$  R $^{mxm}$  is a pairwise comparison matrix if it satisfies following three properties:

- $C_{i,j} > 0$
- $C_{i,i} = 1$

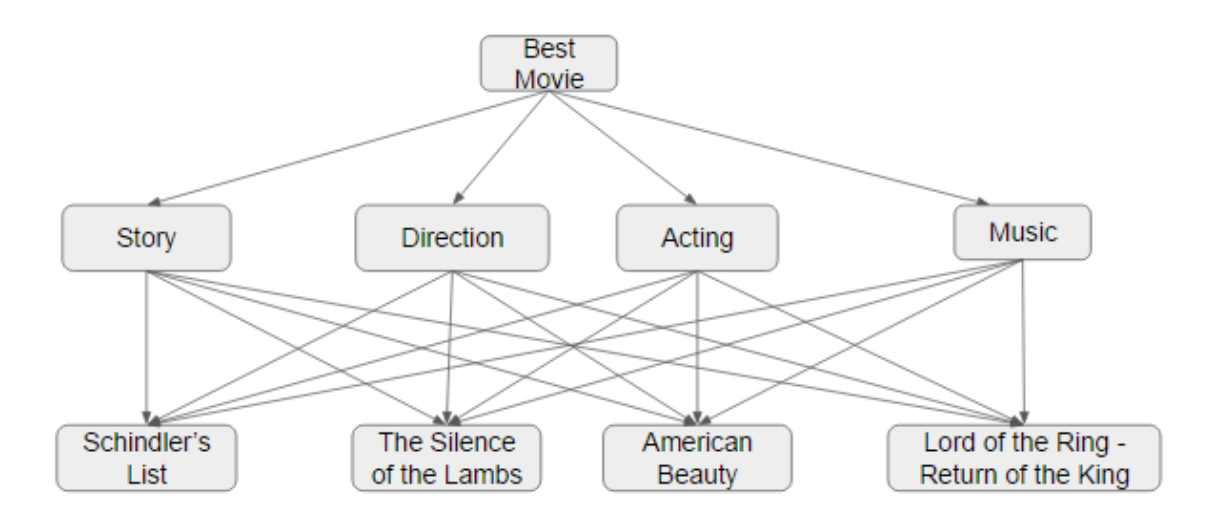

Fig. 1. Hierarchy for our goal, criteria and alternatives

•  $C_{j,i} = 1/C_{i,j}$ 

Create an m x m matrix (C) where m is the number of criteria. In the following matrix (table 2), each individual cell is the ratio between the corresponding criteria. For instance, story-direction comparison,  $C_{1,2} = 1/3$  means direction is slightly more important than story which is same as the  $C_{2,1} = 3$ .

|             | Story         | Direction Acting |     | Music                     |
|-------------|---------------|------------------|-----|---------------------------|
| Story       |               | 1/3              |     |                           |
| Direction   | $\mathcal{R}$ |                  |     |                           |
| Acting      | 1/5           | 1/7              |     | 3                         |
| Music       | 1/7           | 1/9              | 1/3 |                           |
| $-11 - - -$ |               | $\sim\cdots$     |     | $\sim$<br>$\cdot$ $\cdot$ |

Table 2. Example - Criteria comparison matrix (C)

## 2.3 Calculating priority weights

Now we calculate the priority weights of all the criteria using the criteria matrix (C) from Table 2. There are three of the most widely used ways by which we can calculate the weights.

(1) Mean of normalized values

This is the oldest method and consists of following three basic steps: [\[1\]](#page-16-2)

- (a) Sum of elements of column j
- (b) Normalization of column j
- (c) Mean of row i
- (2) Geometric Mean approach (Crawford and Williams[\[3\]](#page-16-3))

In this approach, the geometric means of all the rows results in the priority weight vector. This approach minimizes logarithmic errors<sup>[\[3\]](#page-16-3)</sup>, although Saaty<sup>[\[1,](#page-16-2) [10\]](#page-17-2)</sup> criticizes it saying there's no conceptual justification for working with logarithmic scale. In this approach, we multiply all the elements of each row in the

matrix and then we calculate the  $n<sup>th</sup>$  root of the product to get a vector. Once we normalize that vector, we get the priority weight vector for that matrix.

(3) Eigenvector approach

This approach was proposed by Saaty[\[9,](#page-17-0) [12\]](#page-17-1) himself. This approach says, the principal eigen vector of the matrix is the desired weight vector. This is a very commonly used method for calculating the weights of criteria and alternatives. The weight vector is the normalized solution of:

$$
Mw = \lambda_{max} w \tag{1}
$$

where M is the matrix, w is the eigenvector of M, and  $\lambda_{max}$  is the maximal eigenvalue,  $\lambda_{max}$  >= m (Saaty [\[11\]](#page-17-3)). In real world scenario with the participation of human on qualitative judgements,  $\lambda_{max} > m$ (Saaty[\[11\]](#page-17-3)). According to the Perron-Frobenius Theorem, the eigenvalue  $\lambda_{max}$  is positive and real[\[7\]](#page-16-4). To calculate the principal eigenvector, we use a numerical method called 'power method'[\[6\]](#page-16-5). The power method is iterative process consisting of following steps:

- (a) The matrix M is squared.
- (b) All the elements in a row are then added together.
- (c) The result is normalized to get approximate eigen vector.
- (d) Repeat step a through c with the matrix we got from step a.
- (e) Repeat step d until the row elements in two consecutive approximate eigen vectors are smaller than certain small threshold (eg: 0.0001).

Although many authors have complained about the transparency of the eigen value approach[\[5\]](#page-16-6), the creator of AHP, Saaty, insists on the strength of this method and has justified it against inconsistent matrices[\[11\]](#page-17-3).

We will use the Eigenvector approach for the demonstration of basics of AHP in this section, as well as in our approach later. After using the power method, we get the eigenvector of matrix C which will also the priority weight vector.

| Story     | 0.2903 |
|-----------|--------|
| Direction | 0.5824 |
| Acting    | 0.085  |
| Music     | 0.0423 |

Table 3. Priority weight vector (W) for matrix C from Table 2

Looking at this weight vector, we can easily determine that 'Direction 'is the most important/impactful criteria because it has the largest weight value.

# 2.4 Checking for Inconsistency

Finding the weight vector of a matrix is not enough. We need to make sure that the comparisons in the matrix are consistent enough to trust the end result they will yield. Human inconsistency is inevitable. Especially in the subjective matters where people compare based on their opinion rather than facts. To avoid the ill effect these inconsistent comparisons may create on the resulting ranking, it is better to check if the comparisons are consistent and if not, discard and/or redo them. AHP provides the mechanism for testing the consistency of a comparison matrix.

First, we need a temporary vector that we will get by multiplying the original criteria matrix by its weight vector.

$$
W_T = \{C\}\{W\} \tag{2}
$$

**Weight Vector Initial Matrix**  $W_{T} = \{C\}$  {W} 1.0000 0.3333 5.0000 7.0000 0.2903 1.2055 0.5824 2.4290 3.0000 1.0000 7.0000 9.0000 ℬ 0.2000 0.1428 3.0000 0.085 0.3531 1.0000 0.1428  $0.1111$ 0.3333 1.0000 0.0423 0.1768

Fig. 2. Multiplying initial matrix by its weight vector to get  $\mathsf{W}_T$ 

Now, divide each element of  $W_T$  by its corresponding element of W.

$$
W_{cons} = W_T . 1/W \tag{3}
$$

For example,  $W_{T1}/W_1 = 1.2055/0.2903 = 4.1526$ . Doing this for all elements, we get,

$$
W_{cons} = \{4.1526, 4.1707, 4.1541, 4.1797\}
$$

If we take the average of all these elements in  $W_{cons}$ , we get the maximal eigenvalue  $\lambda_{max}$  = 4.1643.

Next step is to calculate consistency index (CI). For m number of criteria,

$$
CI = \frac{(\lambda_{max} - m)}{(m - 1)}\tag{4}
$$

Thus,

$$
CI = \frac{4.1643 - 4}{4 - 1} = 0.0547
$$

The matrix would be perfectly consistent if CI = 0 i.e.,  $\lambda_{max}$  = m. But we cannot expect it to be so with human judgments. For this purpose, we need to calculate consistency ratio (CR).

$$
CR = \frac{ConsistencyIndex(Cl)}{RandomIndex(RI)}
$$
\n(5)

Random Indices have already been calculated by multiple sources including Saaty[\[12\]](#page-17-1) to almost same results.

|       | -     |                                   |       |       |       |              |       |       | 1 C<br>πn | . .            | <b>TT</b> |         | . .           | - 11  |
|-------|-------|-----------------------------------|-------|-------|-------|--------------|-------|-------|-----------|----------------|-----------|---------|---------------|-------|
| 0.000 | 0.000 | につに<br>$\Omega$<br>v. <i>j4</i> . | 0.880 | 1.109 | 1.248 | 342<br>1.JT4 | 1.406 | 1.450 | 1.485     | 514<br>1.J 1 T | FOP<br>   | ---<br> | $- -$<br>1.JI | 1.584 |

Table 4. Random Indices for different numbers of criteria/alternatives

If  $CR \ge 0.1$ , then the pairwise comparisons should be reevaluated. Otherwise, the matrix is considered nearconsistent. In our example,

$$
CR = \frac{0.0547}{0.880} = 0.0621
$$

Our CR is less than 0.1 so the matrix is acceptable.

Now that the criteria comparison matrix is created and verified to be near-consistent, it is time to create alternative comparison matrices in terms of each criterion.

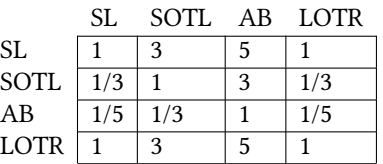

Story  $SL \t 0.3909$ SOTL  $\boxed{0.1509}$ AB 0.0674 LOTR  $\boxed{0.3909}$ Table 6. Priority weight vector for Table 5

Table 5. Alternatives comparison matrix in terms of Story (CR=0.016)

|                              | SL.           |     |     | SOTL AB LOTR |
|------------------------------|---------------|-----|-----|--------------|
| SL                           |               | 1/3 | 1/3 | l 3          |
| SOTL                         | $\mathcal{R}$ |     |     | 5            |
| AB                           | ٩             | 1/3 |     | 5            |
| LOTR $\vert$ 1/3 $\vert$ 1/5 |               |     | 1/5 |              |

Table 7. Alternatives comparison matrix in terms of Direction (CR=0.073)

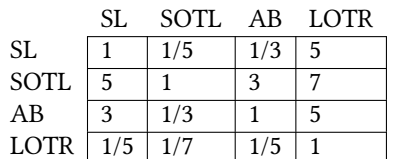

Table 9. Alternatives comparison matrix in terms of Acting (CR=0.0887)

Direction SL 0.1465 SOTL  $\boxed{0.4995}$ AB 0.2883 LOTR  $\boxed{0.0655}$ 

Table 8. Priority weight vector for Table 7

|             | Acting |
|-------------|--------|
| SL          | 0.1326 |
| SOTL        | 0.1326 |
| ΑB          | 0.2609 |
| <b>LOTR</b> | 0.048  |

Table 10. Priority weight vector for Table 9

|      | SL  | SOTL AB LOTR |   |     |
|------|-----|--------------|---|-----|
| SL   |     | 1/3          | 3 | 1/7 |
| SOTL | ٩   |              | 5 | 1/5 |
| AВ   | 1/3 | 1/5          |   | 1/9 |
| LOTR |     | 5            |   |     |

Table 11. Alternatives comparison matrix in terms of Music (CR=0.0631) Table 12. Priority weight vector for Table 11

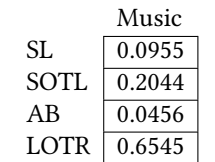

6

# 2.5 Calculating Final Rankings of the alternatives

After we have all the near-consistent matrices and their respective weight vectors, we are ready to calculate the final rankings of the alternatives. For that, we combine all the alternatives'weight vectors with each vector as a row to form a matrix. Then, we multiply this formed matrix by the criteria weight vector (Table 3) as shown in Fig 3. The result will yield the final rankings. Finally, we get the global rankings of the alternatives.

|                                     | <b>Story</b> | <b>Direction</b> | Acting | Music/Score |                                   | <b>Story</b>     | 0.2903 |
|-------------------------------------|--------------|------------------|--------|-------------|-----------------------------------|------------------|--------|
| Schindler's<br>List                 | 0.3909       | 0.1465           | 0.1326 | 0.0955      |                                   | <b>Direction</b> | 0.5824 |
| The Silence of<br>the Lambs         | 0.1509       | 0.4995           | 0.5585 | 0.2044      | $\curvearrowright$<br>$\Lambda$ . | Acting           | 0.085  |
| American<br><b>Beauty</b>           | 0.0674       | 0.2883           | 0.2609 | 0.0456      |                                   |                  |        |
| <b>LOTR - Return</b><br>of the King | 0.3909       | 0.0655           | 0.048  | 0.6545      |                                   | <b>Music</b>     | 0.0423 |

Fig. 3. Multiplying matrix formed by combining all alternatives weight vectors by criteria weight vector

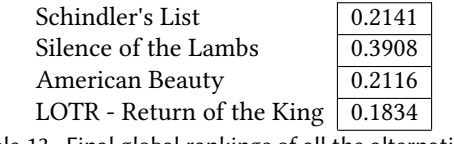

Table 13. Final global rankings of all the alternatives

As we can infer from in Table 13, Silence of the Lambs appears to the best movie among these four alternatives followed by Schindler's List, American Beauty, and Lord of the Rings - Return of the King.

# 3 OUR APPROACH

We had to make some modifications and additions to the AHP model to accommodate our objective, i.e., allowing many users (crowd) to participate in the decision making process.

#### 3.1 Minimal Sample Size

First we want to get minimal number of inputs for all the comparisons but still want the samples to give us the means that are representative enough of the whole population. Since we do not know the actual population size, minimal sample size for estimating the population mean is given by following formula [\[8\]](#page-16-7),

$$
n = \frac{1}{\frac{d^2}{z_{\alpha/2}^2 \cdot \sigma^2} + \frac{1}{N}}
$$
 (6)

where,

d = margin of error (moe)  $z_{\alpha/2}$  = z-score for certain confidence level  $\sigma$  = standard deviation N = total estimated population

We do not know the population size, but we know that the population will be potentially large (crowdsourcing). For this reason, we assign some arbitrary large value to  $N(100000 \text{ should be fine}).$ 

We also do not have an exact standard deviation, so we also need to estimate the standard deviation of the population. To estimate the standard deviation, we use the 'Range Rule' which says,

$$
\sigma = \frac{range}{4} \tag{7}
$$

#### 3.2 Use of confidence interval as threshold during initial inputs

We wanted to make the samples of inputs as useful as possible. Since, after calculating the minimal sample size, we ask users to provide the inputs, we do not know how variant their inputs are going to be. The sample should have certain confidence for it to be useful.

To check this,

- (1) calculate condence interval of the previously created minimal sample at a certain condence level (CL) (e.g. 95%)
	- (a) calculate degree of freedom(df),  $df =$  sample size  $(n) 1$
	- (b) calculate the mean( $\mu$ ) and standard deviation( $\sigma$ ) of the sample
	- (c) subtract the confidence level from 1, then divide by two

$$
\alpha = \frac{1 - CL}{2} \tag{8}
$$

- (d) look up t-score in t-distribution table for the degree of freedom and  $\alpha$
- (e) calculate standard error (SE),

$$
StandardError(SE) = \frac{\sigma}{\sqrt{n}} \tag{9}
$$

- (f) multiply t-score by SE
- (g) confidence interval =  $\mu$  ± step f
- (2) check if result of step  $1(f)$  ( $\leq$ ) certain threshold (Threshold 1)
- (3) Take more inputs until the resulting sample satisfies step 2.

#### 3.3 Changing scales for the inputs

The scale used in traditional AHP contains value between 1/9 to 9, where 1/9, 1/7, 1/5, 1/3 are reciprocal and signify practically opposite meanings of 9, 7, 5, 3. For example, if 3 means a is slightly more important than b, then 1/3 means a is slightly less important than b or b is slightly more important than a. We found this scale unhelpful in few stages in our methodology. The reason for that is, as we will find out later, we use thresholds on confidence intervals (see sections 3.3 and 3.5) to limit the number of inputs taken for each unique pair. While setting the threshold, the same threshold needs to work for all the pairs. The AHP scale does not have uniform intervals. Example: 1 to 3 has the same interval as 3 to 5 or 5 to 7, but it does not have the same interval as 1 to 1/3 or 1/3 to 1/2. So, while taking user inputs, we map the inputs into our scale. Our scale has uniform intervals throughout its range. The new scale is equivalent to AHP's scale in following manner (Table 14):

#### 3.4 Initial Matrices Creation

After we get enough inputs from the users, we want to create one matrix for criteria and each one for alternatives in terms of each individual criterion. Furthermore, the matrices need to be fully formed i.e., they should not contain any null or zero values to be functional. To populate the matrix, we take the mean value from a sample of the corresponding pairwise comparison. For m number of criteria/alternatives, the matrix will have m(m-1)/2 unique comparisons cells with each having their reciprocal values and m diagonal cells having value of 1. We

| AHP's input scale Our Input Scale |      |
|-----------------------------------|------|
| 1/9                               | -4   |
| 1/7                               | $-3$ |
| 1/5                               | $-2$ |
| 1/3                               | $-1$ |
|                                   | 0    |
| 3                                 | 1    |
| 5                                 | 2    |
|                                   | 3    |
|                                   |      |

Table 14. Mapping between our scale and AHP's scale

calculate the mean of samples for all the pairs. Since our data is the range [-4, 4] but AHP operates in the range [1/9, 9]. We convert all these means to the AHP scale for further operations like priority weight and consistency ratio calculations.

In simplest of words: for pair (A, B), say there are 6 inputs from users [a1, a2, a3, a4, a5, a6], then in Table 6, cell  $(A, B)$ ,  $a = (a1 + a2 + a3 + a4 + a5 + a6)/6$ . Once we have the value for cell  $(A, B)$  in the matrix, the value at cell (B, A) is simply the reciprocal of the value at (A, B) that is 1/3 in this example. Similarly, for pair (A, C), if there are 5 inputs from users,  $b = (b1 + b2 + b3 + b4 + b5)/5$ .

|   | A   | B   | C. | I) |
|---|-----|-----|----|----|
| A |     | a   | b  | c  |
| B | 1/a |     | d  | e  |
| С | 1/b | 1/d |    |    |
| D | 1/c | 1/e |    |    |

Table 15. Populating a simple pairwise comparison matrix

## 3.5 Checking for inconsistency in the matrices

To check for inconsistency, we follow the same steps from conventional AHP. Once we create matrices by populating the cells with the mean values of corresponding samples of each pairwise comparison inputs, the matrices can be practically treated as the matrices that we use in traditional AHP.

If CR < 0.1, then the matrix is near-consistent and the weight vector generated from the matrix is considered useful for final ranks generation. But if  $CR \ge 0.1$ , then the matrix is inconsistent and it needs to be resolved.

## 3.6 Resolving Inconsistency in a matrix (If any)

In normal AHP, the decision makers are asked to reevaluate the comparisons in the matrix. But in our case, that is not the most practical approach. We try to resolve the inconsistent matrix by changing the values in the cells by getting more inputs from the users. For few reasons, we don't want to take inputs for all the comparisons. First, it would be costly since it is more likely that a huge number of new inputs would be required for a fair problem. Second, we wouldn't even know if it would solve the problem. So, the best approach is

to select a cell whose change is most likely to make the matrix near-consistent. Then we ask for new input for that pair/cell. To find out which question to ask or which pair to ask the input for, we have devised a technique.

## Finding the ripest cell to change in the matrix

To find the cell, in the inconsistent matrix, that has the best promise to resolve the matrix if changed, we follow these following steps:

- $(1)$  Start from the first cell of the matrix.
- (2) See what the confidence interval of the sample that generated the value used in that cell is.
- (3) Keep the values as they are in all the other cells (that is, the mean value of the samples that we used to populated the matrix).
- (4) Substitute the value in the current cell with left range of the confidence interval.
- (5) Calculate the new CR for this new matrix.
- (6) Now, substitute the value in the current cell with the right range of the confidence interval.
- (7) Calculate the new CR for this new matrix.
- (8) Record these two new CRs of the matrix and corresponding cell index.
- (9) Iterate through all remaining cells of the original matrix one by one and repeat step 2 through step 7.
- (10) Peruse through all these new calculated CRs and see which CR improves the original CR of the matrix. By 'improve', we mean the CR that is the smallest but is still less than the original CR of the inconsistent matrix.
- (11) If no such CR is found, we conclude that the matrix cannot be resolved.

Algorithm 1 Selecting the best cell to take new input on

![](_page_9_Picture_357.jpeg)

|             | SL.    | <b>SOTL</b> | AB     | LOTR   |
|-------------|--------|-------------|--------|--------|
| SL          |        | 0.1958      | 0.2911 | 4.8874 |
| <b>SOTL</b> | 5.1072 |             | 3.0878 | 6.9576 |
| AB          | 3.4352 | 0.3238      |        | 4.806  |
| <b>LOTR</b> | 0.2046 | 0.1437      | 0.2081 |        |

Table 16. Example alternatives matrix after initial matrix creation phase

Original Consistency Ratio of the matrix  $= 0.10467$ . That means, the matrix is inconsistent and we have to resolve it. To do that we follow the Algorithm 1.

| Cell | Value     | Confidence Interval           | i j left: CR      | i_j_right: CR      |
|------|-----------|-------------------------------|-------------------|--------------------|
| 1 2  | $-2.0532$ | $[-3.1728, -0.9336]$          | 1 2 left: 0.12232 | 1_2_right: 0.10561 |
| 1 3  | $-1.2175$ | $[-1.933, -0.5019]$           | 1 3 left: 0.14556 | 1_3_right: 0.06666 |
| 1 4  | 1.9437    | [0.8254, 3.062]               | 1 4 left: 0.04687 | 1_4_right: 0.16077 |
| 2 3  | 1.0439    | $[-0.0379, 2.1256]$           | 2 3 left: 0.088   | 2_3_right: 0.15788 |
| 2 4  | 2.9788    | $\overline{[1.9093, 4.0482]}$ | 2 4 left: 0.14928 | 2_4_right: 0.08211 |
| 3 4  | 1.903     | [1.5351, 2.2709]              | 3 4 left: 0.11047 | 3_4_right: 0.10203 |

Table 17. List of all the CRs when replacing each cell by lower and higher range of confidence interval

As we can see in Table 17, the least CR is given by 1\_4\_left, which is also smaller than the original consistency of the matrix. Hence, we take a new input for 1\_4 or SL vs SOTL.

#### Creating new question to ask and getting new user input

Once we find out which cell, if changed, improves the consistency of the matrix the most, we won't change it directly of course. We ask for new input from the users for that cell. Since we have already taken the confidence interval of the sample for that cell while creating the matrix and when finding the ripeness of the cell into account, we hope the new user input to be in the range. Formulating the question is easy. Since each cell in the matrix signifies a comparison between a unique pair, we ask the users to compare that very pair.

Once we get a new input from a user, we again check for the inconsistency in the matrix. If the matrix is found to be inconsistent again, we try to resolve the matrix by following the same process explained above. We do this each time we receive a new input from the users. We stop as soon as the matrix turns near-consistent  $(CR < 0.1)$ .

If the step 10 doesn't yield any such cell, we conclude the matrix cannot be resolved and thus return the same matrix (and its weight vector) for final ranks generation.

#### Preventing same question from being asked indefinitely

Yes, this is possible. Our algorithm may find the same cell to be the ripest for change multiple times. We may need to force the program to stop taking new inputs for the cell/comparison.

We use the concept of confidence intervals for this case too. Each time a new input is taken for a cell/comparison, the whole sample of the inputs for that comparison is examined. We calculate the confidence interval of the sample with certain confidence level. Then we test if the range of the confidence interval satisfies a certain threshold. This threshold is smaller than the one we used during creation of initial matrices. If the threshold is

met, the cell is archived to not ask for new inputs again. Keeping this threshold lower than the one during initial creation matrices gives us more assurance that it won't harm us to not take any more inputs for a cell.

#### 3.7 Calculating priority weight vectors

Once we have the matrices ready for further processing, we need their weight vectors to calculate the final rankings. We have already discussed the process of calculating the weight vectors in section 2.3 (Basics of AHP). The matrices are treated the same way they are treated in normal AHP. We too use Eigenvector approach to calculate the priority weight vectors of all the matrices.

#### 3.8 Calculating global rankings of the alternatives

The final ranking calculation is done the normal AHP way. The process is exactly the same as described in section 2.5.

## 4 SIMULATION

Although we have devised our algorithm to work with real time crowd data, we could not test it on real data because of time, cost, and feasibility constraints. For the testing purposes, we used simulated data.

Before simulating the data, we first manually prepared a reference data (similar to what is shown as example in section 2). We assigned comparison values (in AHP's scale) for all the pairs in the problem hierarchy. Then we converted those manually assigned values into our scale [-4, 4] and use those individual values as the means to generate samples of size 100 for respective pairs of comparisons. We then stored the generated data in a local database and designed the program and schema so that it retrieves the data from the database as it would from the real world users. We have generated the data with normal distribution. While generated the data, we used different standard deviations for testing purposes. Furthermore, we created both consistent and inconsistent matrices. We will observe the results in the coming section.

# 5 EXPERIMENTS

For testing, we created problem to rank 10 movies based on 5 criteria. We manually prepared all the required pairwise comparison matrices and used those individual values to generate samples of size 100 for each pair. We generated the samples using two different variations in the distribution:

- $\sigma$  = 0.7 (small variance)
- $\sigma$  = 1.5 (large variance)

We made a few sensible assumptions to calculate the minimal sample size (section 3.2). We take,

margin of error  $(d) = 2$ 

 $z_{\alpha/2}$  = 1.96 (for confidence level of 95%)

total estimated population (N) = 100000 (some large arbitrary value)

To calculate standard deviation, we use equation 7 with range = 8 getting  $\sigma$  = 2

Substituting all of these values in equation 6, we get minimal sample size (n) =  $3.84 \equiv 4$ .

As we described earlier, we enforce thresholds in two places - 'Threshold 1' while taking initial inputs (section 3.3) and 'Threshold 2' while taking new inputs to resolve inconsistency in a matrix (section 3.6).

Both thresholds being absolute difference between mean of input sample and left range of confidence interval of the sample. The confidence level used is 90% for all thresholds and data.

|                | Threshold 1      | Threshold 2      |
|----------------|------------------|------------------|
| 1              | $\epsilon$ = 1.5 | $\epsilon = 0.3$ |
| 2              | $\le$ = 1.5      | $\leq$ = 0.2     |
| 3              | $\leq$ 1.2       | $\epsilon = 0.3$ |
| $\overline{4}$ | $\leq$ = 1.2     | $\leq$ 0.2       |
| 5              | $\le$ = 1.0      | $\epsilon = 0.3$ |
| 6              | $\leq$ = 1.0     | $\leq$ 0.2       |
| 7              | $\epsilon = 0.8$ | $\epsilon = 0.3$ |
| 8              | $\leq$ 0.8       | $\leq$ 0.2       |

Table 18. Meaning of columns 1-8 in coming tables for data with small variation ( $\sigma$ =0.7)

|              | Threshold 1  | Threshold 2      |
|--------------|--------------|------------------|
| $\mathbf{1}$ | $\le$ = 1.5  | $\leq$ 0.4       |
| 2            | $\le$ = 1.5  | $\epsilon = 0.3$ |
| 3            | $\leq$ 1.2   | $\leq$ 0.4       |
| 4            | $\leq$ 1.2   | $\epsilon = 0.3$ |
| 5.           | $\leq 1.0$   | $\leq$ 0.4       |
| 6            | $\leq$ = 1.0 | $\epsilon = 0.3$ |
| 7            | $= 0.8$      | $\leq$ 0.4       |
| 8            | $= 0.8$      | $= 0.3$          |

Table 19. Meaning of columns 1-8 in coming tables for data with large variation ( $\sigma$ =1.5)

| Threshold 1 Threshold 2 |         |               |              |         |             |             |           |            |  |
|-------------------------|---------|---------------|--------------|---------|-------------|-------------|-----------|------------|--|
|                         | 1.5 0.3 | $1.5 \ \ 0.2$ | $1.2 \; 0.3$ | 1.2 0.2 | $1.0 \t0.3$ | $1.0 \t0.2$ | $0.8$ 0.3 | $0.8\ 0.2$ |  |
| Criteria matrix         | 69      | 69            | 192          | 192     | 531         | 531         | 813       | 813        |  |
| Alternative matrix 1    | 251     | 251           | 704          | 704     | 1846        | 1846        | 3734      | 3734       |  |
| Alternative matrix 2    | 244     | 244           | 834          | 834     | 1919        | 1919        | 3067      | 3225       |  |
| Alternative matrix 3    | 456     | 938           | 630          | 1157    | 1760        | 2179        | 3130      | 3314       |  |
| Alternative matrix 4    | 495     | 771           | 1005         | 1394    | 2228        | 2225        | 3510      | 3534       |  |
| Alternative matrix 5    | 526     | 1172          | 898          | 1472    | 1811        | 2247        | 2609      | 2944       |  |
| Total                   | 2041    | 3445          | 4263         | 5753    | 10095       | 10947       | 16863     | 17564      |  |

Table 20. Number of inputs required for each matrix with different threshold combinations shown in Table 18 (data with small variation)

![](_page_12_Picture_478.jpeg)

Table 21. Number of inputs required for each matrix with different threshold combinations shown in Table 19 (data with large variation)

![](_page_13_Figure_0.jpeg)

Fig. 4. Number of inputs taken to create each matrix until final rank calculation with different threshold combinations from table 18 (data with small variation)

![](_page_13_Figure_2.jpeg)

Fig. 6. Total combined number of inputs taken until final rank calculation with different threshold combinations from table 18 (data with small variation)

![](_page_13_Figure_4.jpeg)

Fig. 5. Number of inputs taken to create each matrix until final rank calculation with different threshold combinations from table 19 (data with large variation)

![](_page_13_Figure_6.jpeg)

Fig. 7. Total combined number of inputs taken until final rank calculation with different threshold combinations from table 19 (data with large variation)

| Threshold 1 Threshold 2 |             |               |              |         |             |               |            |            |  |
|-------------------------|-------------|---------------|--------------|---------|-------------|---------------|------------|------------|--|
|                         | $1.5 \t0.3$ | $1.5 \ \ 0.2$ | $1.2 \; 0.3$ | 1.2 0.2 | $1.0 \t0.3$ | $1.0 \ \ 0.2$ | $0.8\;0.3$ | $0.8\ 0.2$ |  |
| Criteria matrix         | 0.09742     | 0.09742       | 0.09825      | 0.09825 | 0.09972     | 0.09972       | 0.09716    | 0.09716    |  |
| Alternative matrix 1    | 0.09604     | 0.09604       | 0.09398      | 0.09398 | 0.09007     | 0.09007       | 0.08669    | 0.08669    |  |
| Alternative matrix 2    | 0.094       | 0.094         | 0.09205      | 0.09205 | 0.08797     | 0.08797       | 0.1034     | 0.10551    |  |
| Alternative matrix 3    | 0.11186     | 0.1114        | 0.11543      | 0.12169 | 0.12208     | 0.12792       | 0.12319    | 0.12602    |  |
| Alternative matrix 4    | 0.11514     | 0.09991       | 0.11537      | 0.10138 | 0.10728     | 0.09987       | 0.10809    | 0.09995    |  |
| Alternative matrix 5    | 0.14414     | 0.11686       | 0.14559      | 0.11687 | 0.14646     | 0.11868       | 0.1434     | 0.11764    |  |

Table 22. Final Consistency Ratios (CR) of all the comparison matrices with different threshold combinations from table 18 (data with small variation)

| Threshold 1 Threshold 2                                                                                   |         |         |         |         |         |         |            |         |  |
|----------------------------------------------------------------------------------------------------|---------|---------|---------|---------|---------|---------|------------|---------|--|
| $1.2 \; 0.4$<br>1.2 0.3<br>$1.0 \ \ 0.4$<br>$1.0 \ \ 0.3$<br>$0.8\ 0.4$<br>$1.5 \ \ 0.4$<br>$1.5 \ \ 0.3$ |         |         |         |         |         |         | $0.8\;0.3$ |         |  |
| Criteria matrix                                                                                           | 0.09512 | 0.09512 | 0.09512 | 0.09512 | 0.09512 | 0.09512 | 0.09512    | 0.09512 |  |
| Alternative matrix 1                                                                                      | 0.09786 | 0.09786 | 0.09232 | 0.09232 | 0.09173 | 0.09173 | 0.09215    | 0.09215 |  |
| Alternative matrix 2                                                                                      | 0.11031 | 0.10923 | 0.11015 | 0.11086 | 0.11015 | 0.11086 | 0.11121    | 0.11121 |  |
| Alternative matrix 3                                                                                      | 0.11994 | 0.11487 | 0.12051 | 0.1185  | 0.12071 | 0.11868 | 0.12507    | 0.12314 |  |
| Alternative matrix 4                                                                                      | 0.10198 | 0.09972 | 0.09979 | 0.09979 | 0.09979 | 0.09979 | 0.09964    | 0.09964 |  |
| Alternative matrix 5                                                                                      | 0.09719 | 0.09719 | 0.09086 | 0.09086 | 0.0943  | 0.0943  | 0.10949    | 0.10872 |  |

Table 23. Final Consistency Ratios (CR) of all the comparison matrices with different threshold combinations from table 19 (data with large variation)

![](_page_14_Figure_2.jpeg)

Fig. 8. Final Consistency Ratios (CR) of all the matrices with different threshold combinations from table 18 (data with small variation))

Fig. 9. Final Consistency Ratios (CR) of all the matrices with different threshold combinations from table 19 (data with large variation)

 $\overline{7}$ 

 $\,$  8  $\,$ 

9

|            | Threshold 1 Threshold 2 |               |         |         |             |               |              |            |  |  |  |
|------------|-------------------------|---------------|---------|---------|-------------|---------------|--------------|------------|--|--|--|
|            | $1.5 \t0.3$             | $1.5 \ \ 0.2$ | 1.2 0.3 | 1.2 0.2 | $1.0 \t0.3$ | $1.0 \ \ 0.2$ | $0.8\;\;0.3$ | $0.8\;0.2$ |  |  |  |
| LOTR       | 0.2072                  | 0.2072        | 0.2022  | 0.2025  | 0.1993      | 0.1995        | 0.2027       | 0.2022     |  |  |  |
| <b>TDK</b> | 0.1745                  | 0.1756        | 0.1727  | 0.1739  | 0.1737      | 0.1745        | 0.1667       | 0.1719     |  |  |  |
| SL         | 0.1612                  | 0.1611        | 0.1694  | 0.1693  | 0.1664      | 0.1662        | 0.1652       | 0.1647     |  |  |  |
| LL         | 0.128                   | 0.1278        | 0.1281  | 0.1283  | 0.1319      | 0.1322        | 0.1327       | 0.1312     |  |  |  |
| <b>HR</b>  | 0.1003                  | 0.1011        | 0.0983  | 0.0982  | 0.0998      | 0.0999        | 0.1007       | 0.1001     |  |  |  |
| <b>SP</b>  | 0.0834                  | 0.0825        | 0.0831  | 0.0823  | 0.0832      | 0.0825        | 0.0841       | 0.0833     |  |  |  |
| MМ         | 0.0606                  | 0.0607        | 0.0611  | 0.0611  | 0.0604      | 0.0607        | 0.0594       | 0.0587     |  |  |  |
| <b>IW</b>  | 0.0366                  | 0.0361        | 0.0372  | 0.0368  | 0.0375      | 0.0373        | 0.0397       | 0.0396     |  |  |  |
| <b>ESN</b> | 0.0363                  | 0.0361        | 0.0361  | 0.0357  | 0.0358      | 0.0354        | 0.0371       | 0.0364     |  |  |  |
| <b>TR</b>  | 0.0119                  | 0.0119        | 0.0119  | 0.0119  | 0.0119      | 0.0119        | 0.0118       | 0.0118     |  |  |  |

Table 24. Final Rankings of all the alternatives with different threshold combinations from table 18 (data with small variation)

| Threshold 1 Threshold 2 |               |              |         |         |               |             |            |           |  |  |
|-------------------------|---------------|--------------|---------|---------|---------------|-------------|------------|-----------|--|--|
|                         | $1.5 \ \ 0.4$ | $1.5 \; 0.3$ | 1.2 0.4 | 1.2 0.3 | $1.0 \ \ 0.4$ | $1.0 \t0.3$ | $0.8\ 0.4$ | $0.8$ 0.3 |  |  |
| LOTR                    | 0.203         | 0.2017       | 0.2033  | 0.2027  | 0.2034        | 0.2028      | 0.2021     | 0.2021    |  |  |
| <b>TDK</b>              | 0.172         | 0.172        | 0.1755  | 0.1753  | 0.1745        | 0.1744      | 0.174      | 0.174     |  |  |
| SL                      | 0.1662        | 0.1661       | 0.1617  | 0.1617  | 0.1619        | 0.1619      | 0.1615     | 0.1615    |  |  |
| LL                      | 0.1234        | 0.1246       | 0.1242  | 0.1241  | 0.1248        | 0.1247      | 0.124      | 0.124     |  |  |
| <b>HR</b>               | 0.1102        | 0.1101       | 0.1094  | 0.1104  | 0.1096        | 0.1106      | 0.1108     | 0.1108    |  |  |
| <b>SP</b>               | 0.0834        | 0.0835       | 0.0832  | 0.0832  | 0.0828        | 0.0829      | 0.0846     | 0.0846    |  |  |
| MM                      | 0.0562        | 0.0562       | 0.0563  | 0.0563  | 0.0566        | 0.0566      | 0.0566     | 0.0566    |  |  |
| JW                      | 0.0392        | 0.0392       | 0.0395  | 0.0395  | 0.0396        | 0.0395      | 0.0394     | 0.0392    |  |  |
| <b>ESN</b>              | 0.0348        | 0.0348       | 0.035   | 0.035   | 0.0351        | 0.0351      | 0.0354     | 0.0354    |  |  |
| TR                      | 0.0117        | 0.0117       | 0.0117  | 0.0117  | 0.0117        | 0.0117      | 0.0117     | 0.0118    |  |  |

Table 25. Final Rankings of all the alternatives with different threshold combinations from table 19 (data with large variation)

![](_page_15_Figure_2.jpeg)

Fig. 10. Final rankings of all alternatives with different threshold combinations from table 18 (data with small variation)

Fig. 11. Final rankings of all alternatives with different threshold combinations from table 19 (data with large variation)

# 6 RESULTS

By analyzing above tables and graphs, we can make following interpretations:

- If the underlying data has high variation, then the thresholds we implement do not have much effect on the total inputs taken from the users for each comparison matrix.
- Smaller the variation in the underlying data, higher are the chances of thresholds having more impact on the number of inputs taken
- For data with small underlying variation, the number of inputs taken from the users generally increases as the threshold becomes strict.
- There seems to be not much difference in final consistency ratio of matrices despite any thresholds, if the data used has large underlying variation.
- For data with smaller variation, the changes in the final consistency ratios are a bit unpredictable.
- No matter the variation in the data or the thresholds enforced, the final rankings don't seem to care. We saw no change in the actual final rankings, and little to negligible changes in the final global weights of the alternatives.

## 7 CONCLUSION

In this work, we attempted to use AHP's decision making model in crowd sourcing environment instead of the closed small group of people making each comparison together. As we have seen in this paper, multiple users are allowed to participate and contribute in the decision making process. The application supports any ranking problems as long as the hierarchy (goal, set of criteria, set of alternatives) has been properly set. Although, we tested and showed the results using simulated data, we expect this technique to work in the real world too. The inputs taken from the users until the generation of final rankings seem reasonable depending upon how strict we want the thresholds to be. There might be some threshold that could be the optimal one for most of the problems out there. We realize this work needs refinement and thorough testing on real world environment. Our work is mostly helpful for certain kinds of problems where uncertainty is not a big issue and where huge user participation is needed. This model could be a fit for problems where exact measurements are not important but the final rankings are. In this age of social networking and abundance of mobile devices users in the world, we see a lot of scope for our technique.

## ACKNOWLEDGMENTS

I would like to thank Dr. Chengkai Li for his invaluable guidance, suggestions, and supervision. I am also grateful to the whole IDIR Lab and its members for their feedbacks, help and encouragement along the way.

# REFERENCES

- <span id="page-16-2"></span>[1] Markus Lusti Alessio Ishizaka. How to derive priorities in AHP: a comparative study. (????).
- <span id="page-16-1"></span>[2] Matteo Brunelli. 2015. Introduction to the Analytic Hierarchy Process. Cambridge University Press. DOI:[https://doi.org/10.1007/](https://doi.org/10.1007/978-3-319-12502-2) [978-3-319-12502-2](https://doi.org/10.1007/978-3-319-12502-2)
- <span id="page-16-3"></span>[3] Williams C. Crawford G. 1985. A Note on the Analysis of Subjective Judgement Matrices. Journal of Mathematical Psychology 29, 387-405 (1985).
- <span id="page-16-0"></span>[4] Araz Taeihagh John Prpic and James Melton. 2015. The Fundamentals of Policy Crowdsourcing. Policy and Internet 7, 3 (2015). DOI: <https://doi.org/10.1002/poi3.102>
- <span id="page-16-6"></span>[5] Wang T.Y. Johnson C.R., Beine W.B. 1979. Right-left asymmetry in an eigenvector ranking procedure. Journal of Mathematical Psychology 18, 61-64 (1979).
- <span id="page-16-5"></span>[6] Markus Lusti. 2002. Data Warehousing und Data Mining. Vol. 2. Springer-Verlag, Berlin.
- <span id="page-16-4"></span>[7] C.R. Johnson R.A. Horn. 1985. Matrix Analysis. Cambridge University Press.
- <span id="page-16-7"></span>[8] R. Lyman Ott Richard L. Scheaffer, William Mendenhall III. 2012. Elementary Survey Sampling. Number 76-117. Thompson Books/Cole, Berlin. DOI:<https://doi.org/0-534-41805-8>
- <span id="page-17-0"></span>[9] Thomas L. Saaty. 1977. A scaling method for priorities in hierarchical structures. Journal of Mathematical Psychology 15, 234âĂŞ281 (1977).
- <span id="page-17-2"></span>[10] Thomas L. Saaty. 1984. Comparison of Eigenvalue, Logarithmic Least Squares and Least Squares Methods in Estimating Ratios. Mathematical Modelling 5, 309-324 (1984).
- <span id="page-17-3"></span>[11] Thomas L. Saaty. 2003. Decision-making with the AHP: Why is the Principal Eigenvector necessary? European Journal of Operational Research 145, 85-91 (2003).
- <span id="page-17-1"></span>[12] L.Saaty Thomas. 1980. The Analytical Hierarchy Process. Tata McGraw Hill, New York.